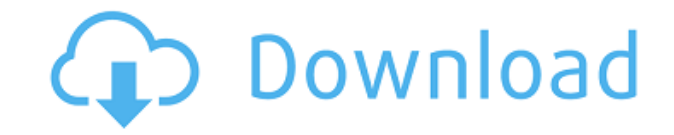

**ShowPorts Crack + Download (Final 2022)**

ShowPorts Cracked 2022 Latest Version — небольшая утилита, написанная на Visual Basic 2010. Она определяет все установленные COM-порты и их конфигурацию и отображает их на экране. Вы можете выбрать конкретный порт для активации или деактивации и настроить его. После этого порт будет сброшен в состояние по умолчанию. Вы можете сканировать порты с различными настройками, записывать или переименовывать файлы конфигурации портов и выбирать файл конфигурации по умолчанию для будущих сканирований. Возможности ShowPorts: - Простой интерфейс с меню. - Обнаруживает и отображает все установленные COM-порты. - ПК или USB COM-порт могут быть выбраны. - Может обнаруживать последовательные порты, а также параллельный порт. - Может читать и записывать файл конфигурации COM-порта. - Такие настройки, как имя порта, скорость передачи данных, биты данных и четность, можно легко изменить. - Имя порта по умолчанию и конфигурация порта могут быть выбраны по умолчанию для будущих сканирований. Домашняя страница ShowPorts: ShowPorts небольшая утилита, написанная на Visual Basic 2010. Она определяет все установленные COM-порты и их конфигурацию и отображает их на экране. Вы можете выбрать конкретный порт для активации или деактивации и настроить его. После этого порт будет сброшен в состояние по умолчанию. Вы можете сканировать порты с различными настройками, записывать или переименовывать файлы конфигурации портов и выбирать файл конфигурации по умолчанию для будущих сканирований. Описание ShowPorts: ShowPorts небольшая утилита, написанная на Visual Basic 2010. Она определяет все установленные COM-порты и их конфигурацию и отображает их на экране. Вы можете выбрать конкретный порт для активации или деактивации и настроить его. После этого порт будет сброшен в состояние по умолчанию. Вы можете сканировать порты с различными настройками, записывать или переименовывать файлы конфигурации портов и выбирать файл конфигурации по умолчанию для будущих сканирований. Возможности ShowPorts: - Простой интерфейс с меню. - Обнаруживает и отображает все установленные COM-

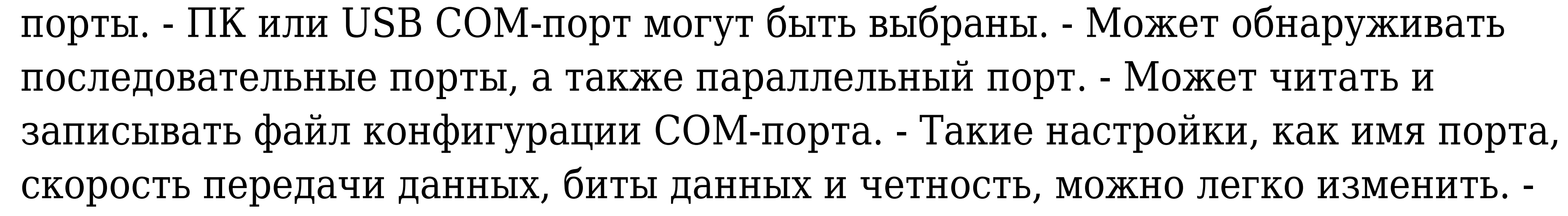

Имя порта по умолчанию и конфигурация порта могут быть выбраны по умолчанию для будущих сканирований. Домашняя страница ShowPorts: ShowPorts — небольшая утилита, написанная на Visual Basic 2010. Она определяет все установленные COM-порты и их конфигурацию и отображает их на экране. Вы можете выбрать конкретный порт для активации или деактивации и настроить его. После этого порт будет сброшен в состояние по умолчанию. Вы можете сканировать порты с различными настройками,

**ShowPorts Crack Torrent (Activation Code)**

ShowPorts For Windows 10 Crack — это интересное приложение, которое было разработано, чтобы помочь вам узнать, какие COM-порты используются вашей мышью, клавиатурой, модемом, принтером, сканерами и USB-устройствами, такими как USB-веб-камера, NAS и т. д. ShowPorts Free Download — это, по сути, набор анализаторов COM-портов (CPA) для проверки того, какие COMпорты установлены на вашем компьютере. Он также генерирует собственное потрясающее шоу, которое показывает информацию о текущих COM-портах вашего компьютера, их статус и подробную информацию о них. Приложение ShowPorts было разработано как небольшой инструмент, который поможет вам узнать, какие COM-порты установлены на вашем компьютере, не используя отвертку! Описание ShowPorts: ShowPorts — это интересное приложение, которое было разработано, чтобы помочь вам узнать, какие COMпорты используются вашей мышью, клавиатурой, модемом, принтером, сканерами и USB-устройствами, такими как USB-веб-камера, NAS и т. д. ShowPorts — это, по сути, набор анализаторов COM-портов (CPA) для проверки того, какие COM-порты установлены на вашем компьютере. Он также генерирует собственное потрясающее шоу, которое показывает информацию о текущих COM-портах вашего компьютера, их статус и подробную информацию о них. Видео панель ++ Video Pad — это мощный видеоредактор и проигрыватель, который может выполнять десятки операций и эффектов, таких как выделение, затухание и эффекты перехода для видео, а также добавлять различные форматы мультимедиа, такие как MP4, MKV, MP3 и т. д. Video Pad, безусловно, является одним из самых мощных приложений для редактирования видео в мире, и любой может легко использовать его одним нажатием кнопки. Видео Pad Описание: Video Pad — это мощный видеоредактор и проигрыватель, который может выполнять десятки операций

## и эффектов, таких как выделение, затухание и эффекты перехода для видео, а также добавлять различные форматы мультимедиа, такие как MP4, MKV, MP3 и т. д. Video Pad, безусловно, является одним из самых мощных приложений для редактирования видео в мире, и любой может легко использовать его

одним нажатием кнопки. Видео панель ++ Video Pad — это мощный видеоредактор и проигрыватель, который может выполнять десятки операций и эффектов, таких как выделение, затухание и эффекты перехода для видео, а также добавлять различные форматы мультимедиа, такие как MP4, MKV, MP3 и т. д. Video Pad, безусловно, является одним из самых мощных приложений для редактирования видео в мире, и любой может легко использовать его одним нажатием кнопки. 1eaed4ebc0

Приложение ShowPorts было разработано как небольшой инструмент, который поможет вам узнать, какие COM-порты установлены на вашем компьютере, не используя отвертку! ShowPorts откроет все порты (COM1, COM2 и т. д.), назначенные порту USB. ShowPorts — это небольшое приложение для Windows, которое поможет вам найти COM-порты на вашем компьютере с Windows. С ShowPorts вы сможете: \* Узнайте, какие USB и параллельные порты присутствуют и какие COM-порты на машине есть \* Настройте порт, чтобы включить или выключить его. Эта функция удобна, если вам нужно установить соединение через последовательное соединение с устройством, которое использует последовательный порт. \* Узнайте, как называется COMпорт, и установите имя порта, чтобы впоследствии можно было определить, к какому COM-порту он принадлежит, это очень полезная функция, если вы работаете над проектом, который должен быть связан с последовательным портом. Если вы хотите управлять портом или отключить его, включить или настроить тип файла, просто щелкните порт правой кнопкой мыши и выберите эти параметры во всплывающем меню. Вы также можете настроить порт в соответствии со своими потребностями, чтобы он автоматически включался при подключении USB-кабеля или ног и выключался при отключении. ShowPorts — это небольшое приложение для Windows, которое поможет вам найти COM-порты на вашем компьютере с Windows. С ShowPorts вы сможете: \* Узнайте, какие USB и параллельные порты присутствуют и какие COM-порты на машине есть \* Настройте порт, чтобы включить или выключить его. Эта функция удобна, если вам нужно установить соединение через последовательное соединение с устройством, которое использует последовательный порт. \* Узнайте, как называется COM-порт, и установите имя порта, чтобы впоследствии можно было определить, к какому COM-порту он принадлежит, это очень полезная функция, если вы работаете над проектом, который должен быть связан с последовательным портом. Если вы хотите управлять портом или отключить его, включить или настроить тип файла, просто щелкните порт правой кнопкой мыши и выберите эти параметры во всплывающем меню. Вы также можете настроить порт в соответствии со своими потребностями, чтобы он автоматически включался при подключении USB-кабеля или ног и выключался при отключении. Приложение ShowPorts было разработано как небольшой инструмент, который поможет вам найти

**What's New in the ShowPorts?**

Приложение ShowPorts было разработано как небольшой инструмент, который поможет вам узнать, какие COM-порты установлены на вашем компьютере, не используя отвертку! Вы можете просмотреть список адресов установленных COM-портов, нажав кнопку «Сканировать» на панели быстрого запуска. Список адресов COM-портов сохраняется в файле XML, расположенном в указанной папке с именем файла USBAddressList.xml, и может быть просмотрен любым приложением для просмотра XML. Это приложение основано на приложении COMPortFix и представляет собой сканер COMпортов/преобразователь адресов. Он покажет вам, где на компьютере установлены COM-порты, какой номер COM-порта и имя устройства (например, принтера). Рядом с портами есть значок со знаком вопроса. Вы можете нажать этот значок, чтобы запустить ShowPorts, или вы можете вызвать программу из контекстного меню значка. Возможности ShowPorts: 1. Кроссплатформенность (Microsoft Windows). Приложение работает в Windows 7 и Windows 8 (универсальные приложения), а также в Windows Server 2008 и Windows Server 2012. 2. Кросс-девайс (Usb/Usb 2.0, Bluetooth, Wi-Fi и т. д.) приложение можно использовать для всех устройств, если у вас есть способ связи с устройством. Если вы не знаете, какой протокол используется, вы можете нажать ShowPorts->Тип связи->Показать все протоколы, чтобы найти протокол связи устройства. 3. Сохранение списка адресов. Приложение можно настроить на сохранение списка адресов при каждом нажатии кнопки «Сканировать» или на сохранение списка при каждом закрытии приложения. 4. Настраиваемый. Это приложение можно настроить для отображения портов, которые не являются портами по умолчанию на компьютере или не являются портами по умолчанию для данного типа связи. 5. Сканировать все COM-порты. Вы можете сканировать все COM-порты (COM-порты, которые не используются по умолчанию) на компьютере, даже если вы закрыли приложение. 6.Сканировать все съемные диски. Вы можете сканировать все съемные диски (USB, USB2.0 и bluetooth), даже если вы закрыли приложение. 7. Поиск текста. Вы можете использовать поле «Ключевые слова» для поиска портов, содержащих определенный текст. 8. Сохраненные конфигурации. Вы можете настроить приложение так, чтобы оно использовало параметры по умолчанию, и вы можете немедленно избавиться от приложения, если хотите использовать новый компьютер. 9. Сканирование в один клик —

Поддерживаемые операционные системы: Windows XP/2003/Vista/2008/7/8/10 Лицензирование: D10 можно использовать бесплатно. Лицензия не требуется. Если вам нравится D10, вас также может заинтересовать другой бесплатный API цифровой географии, Геофизи (API) - свободно - требует минимальной регистрации пользователя - подробные профили пользователей широта/долгота с точностью до 1 метра - обновление в реальном времени до 3000 отчетов в любой момент времени.

Related links: